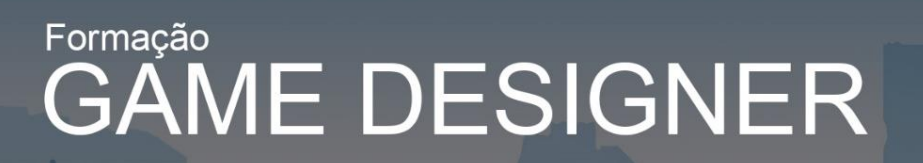

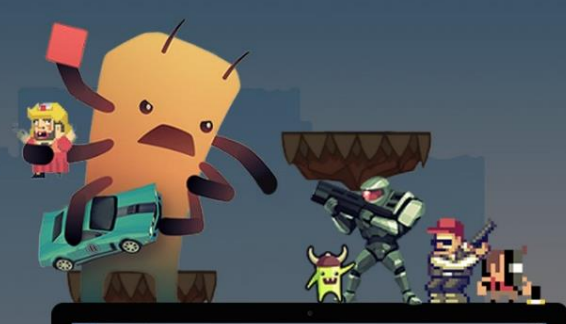

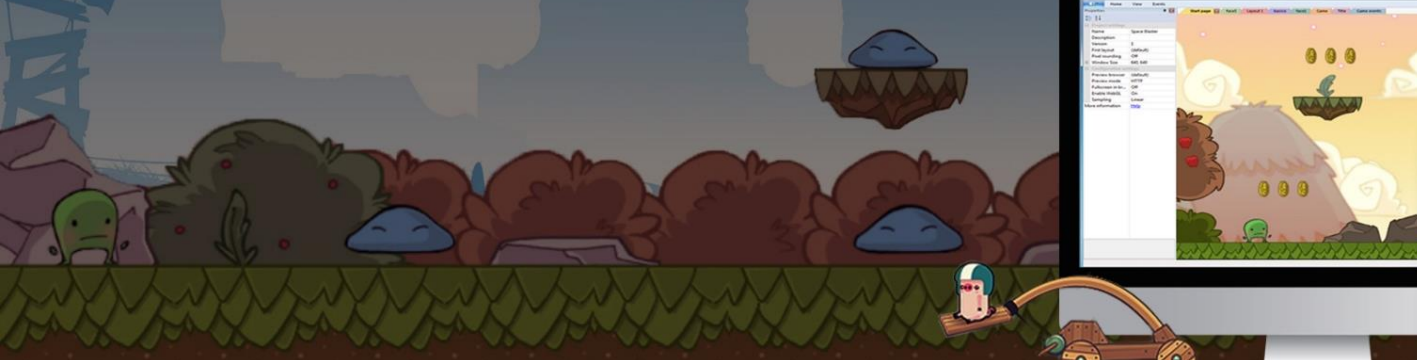

## **MÓDULO:**

Ī

# RPG MAKER

Permite que os usuários criem seus próprios jogos de RPG

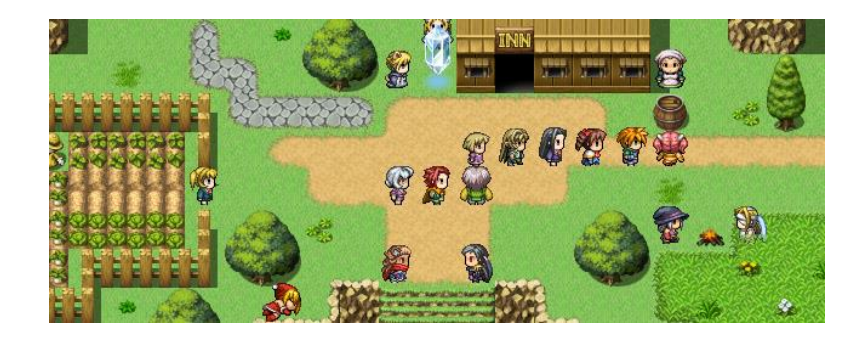

### **INVESTIMENTO:**

Entre em contato com nossas consultoras

### **CARGA HO\RÁRIA:**

36h – Aproximadamente 3 meses (2x por semana)

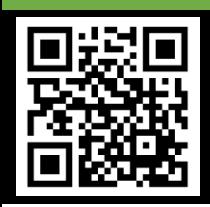

Contatos:

[\(21\) 2270-2760 / 2560-3994](tel:2125603994) [atendimento@controlc.com.br](mailto:atendimento@controlc.com.br) [www.controlc.com.br](file://///SERVIDOR/Sala-A/Vagner/Itens%20para%20site/PDF/www.controlc.com.br)

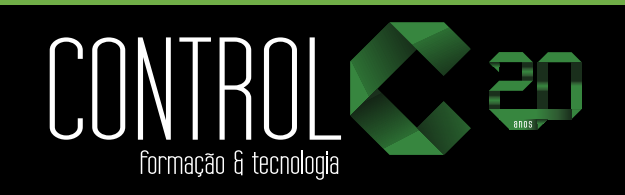

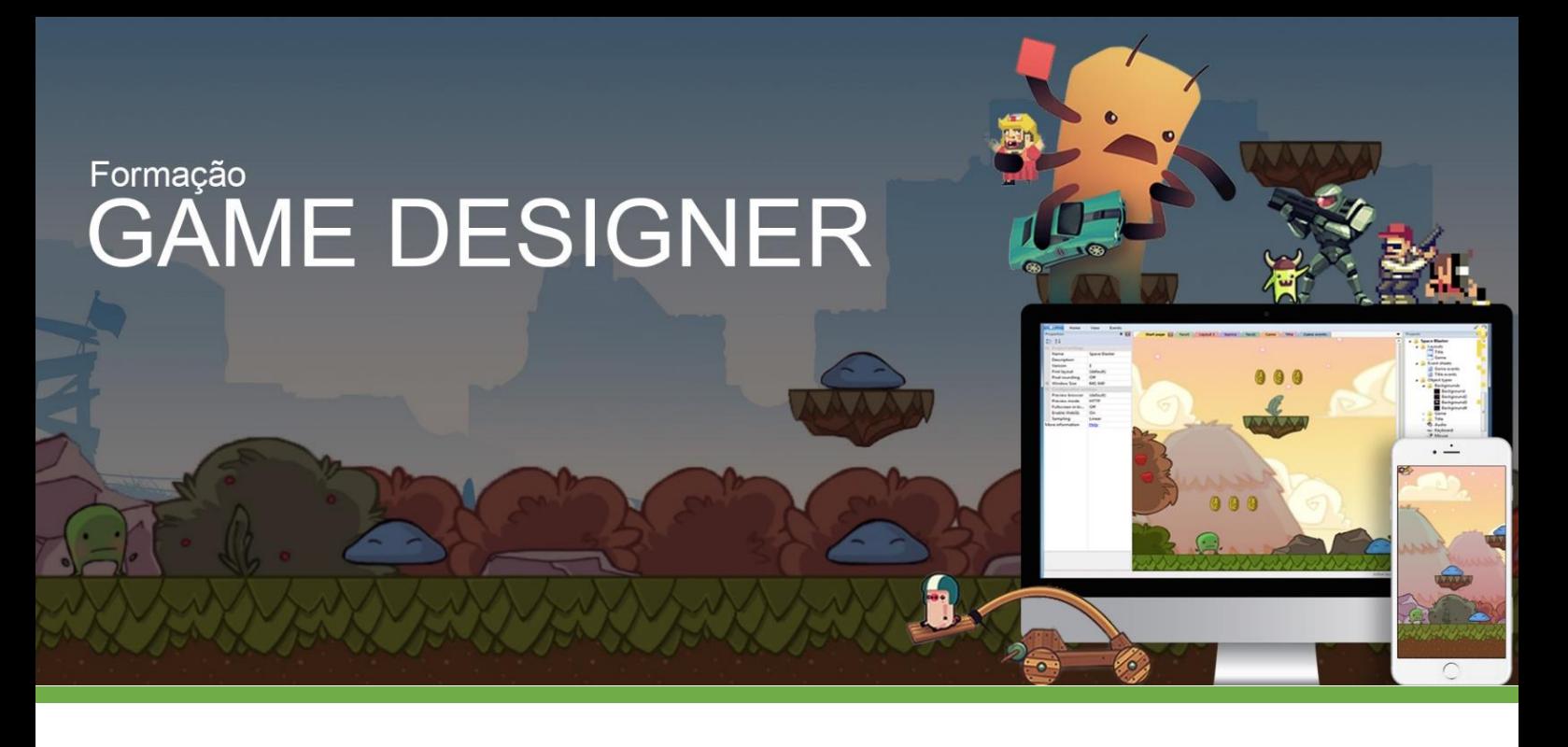

### **CONTEÚDO PROGRAMÁTICO:**

#### **RPG MAKER**

Apresentação do programa RPG Maker

Apresentação dos programas de produção como Photoshop

História de vídeo game resumida e termos técnicos.

### INICIAÇÃO AO RPG MAKER

Conhecendo o básico do Database do RPG Maker. Aulas de mapeamento, NPCs, batalha, diálogos e aplicação de enredo pronto.

Criando o nosso primeiro projeto com RTP (sem necessidade de switchs, variáveis ou scripts)

#### RPG MAKER – Módulo I

Apresentação teórica e minuciosa de cada ferramenta do banco de dados com exemplo de uso na prática.

Mapeamento - Criando cenas Utilização de imagens

Introdução à estratégia de batalha Noções de clichês e tendências

- RPG MAKER Módulo II Uso prático de Switchs + condições Uso prático de Variáveis + condições Criação de sistemas interativos fora da batalha
- EDIÇÃO GRÁFICA BÁSICO

Entendendo cores, regras, físicas e lógicas dos gráficos.

Iniciação ao Photoshop com aula prática Edição de gráficos diversos do RPG Maker Criando uma Title para seu jogo

### SONOPLASTIA - BÁSICO

Busca e configuração das BGM e ME Edição, nivelamento e conversão de BGM, ME, BGS e SE

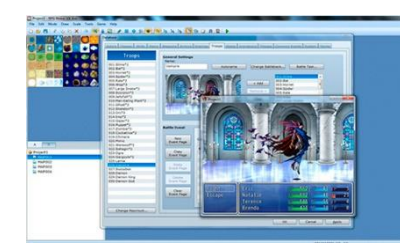

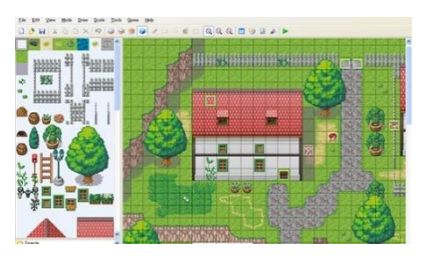

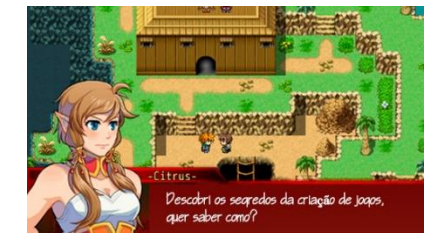

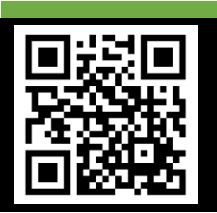

Contatos:

[\(21\) 2270-2760 / 2560-3994](tel:2125603994) [atendimento@controlc.com.br](mailto:atendimento@controlc.com.br) [www.controlc.com.br](file://///SERVIDOR/Sala-A/Vagner/Itens%20para%20site/PDF/www.controlc.com.br)

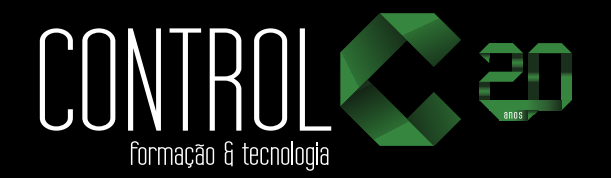